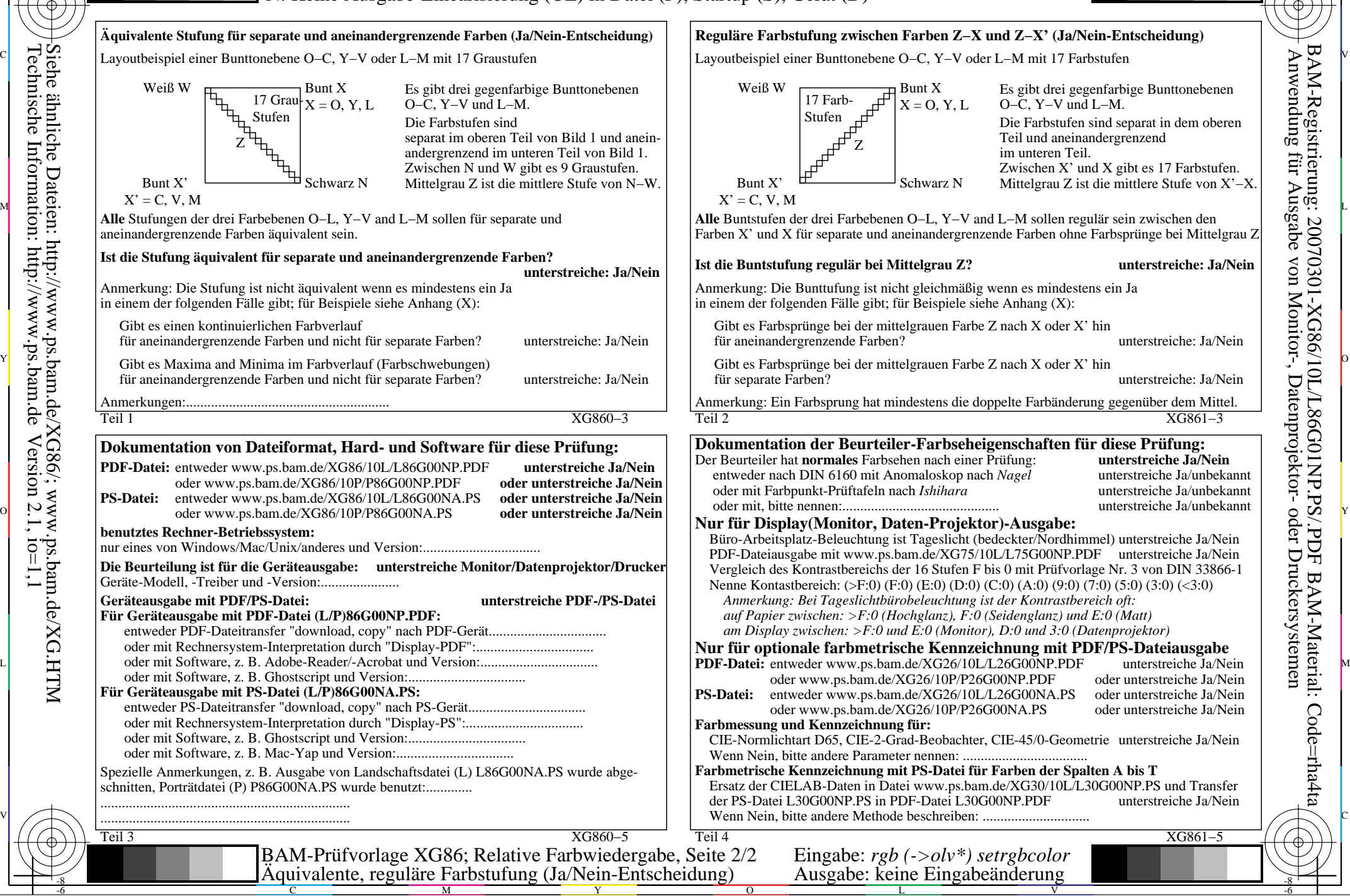

M

C

-6

BAM-Material: Code=rha4ta

-6

Anwendung für Ausgabe von Monitor-, Datenprojektor- oder Druckersystemen

BAM-Registrierung: 20070301-XG86/10L/L86G01NP.PS/.PDF

-8

-8